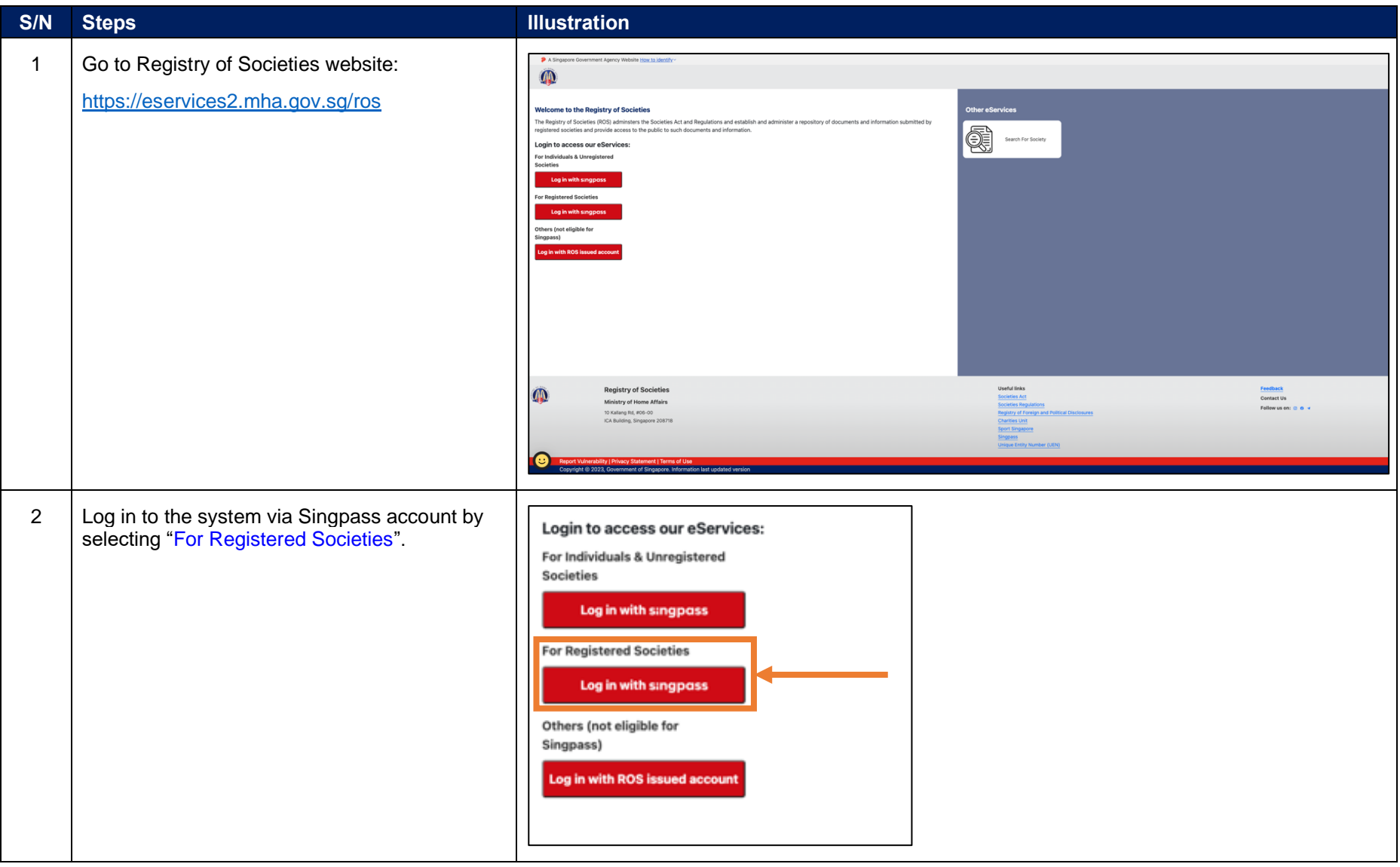

![](_page_1_Picture_42.jpeg)

![](_page_2_Picture_70.jpeg)

![](_page_3_Picture_66.jpeg)

![](_page_4_Picture_52.jpeg)

![](_page_5_Picture_76.jpeg)

![](_page_6_Figure_1.jpeg)

![](_page_7_Picture_55.jpeg)

![](_page_8_Figure_1.jpeg)

![](_page_9_Picture_48.jpeg)

![](_page_10_Picture_58.jpeg)

![](_page_11_Picture_59.jpeg)

![](_page_12_Picture_55.jpeg)